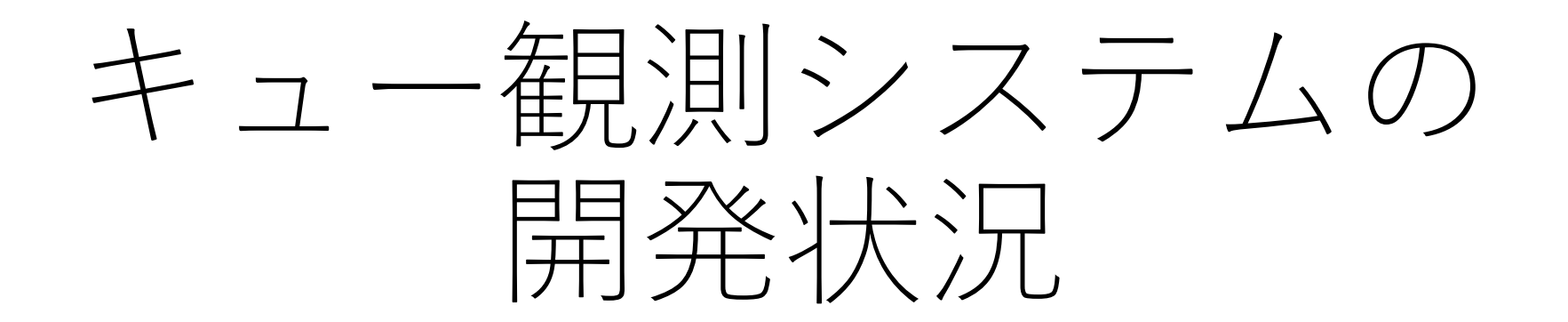

#### 前原裕之(国立天文台)

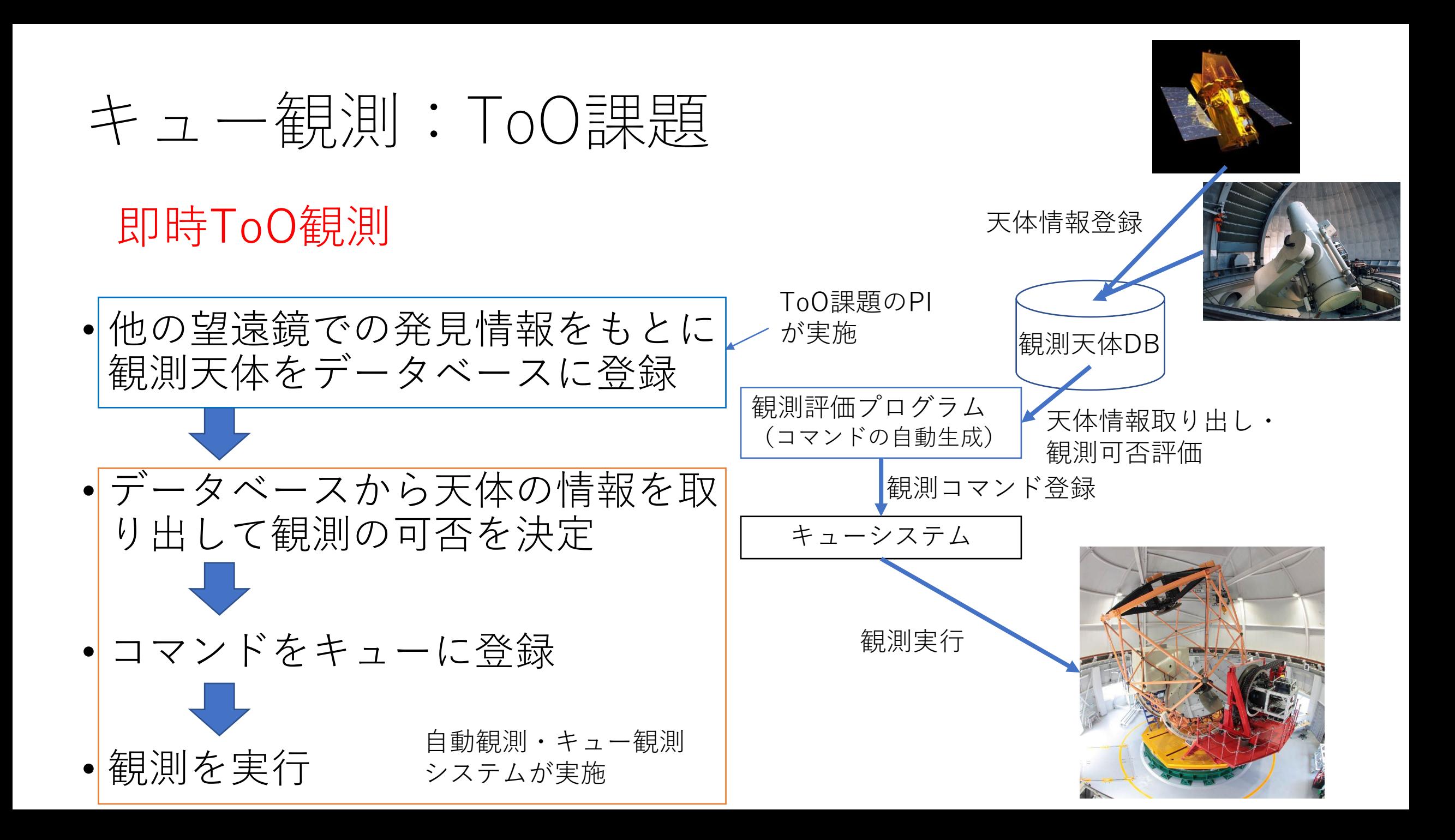

### キュー観測:クラシカル課題

#### • 高頻度・長期モニター観測

- 高頻度・長期間の観測(たとえば1日30分、5年で~1000回観測する)が 必要なサイエンスは現在のように観測者が岡山現地まで来て観測するスタ イルでは実現が難しい
- 例:系外惑星の視線速度サーベイ
- すき間時間の活用
	- 割り当て観測時間全てで観測天体が見えない場合などは半日単位の割り当 てでは無駄な時間が発生してしまう
- 観測効率の向上
	- 一晩で多数の天体を撮る場合は手動観測よりは時間効率が向上する(か も?)

# 最終的に作りたい自動観測システムの全体像

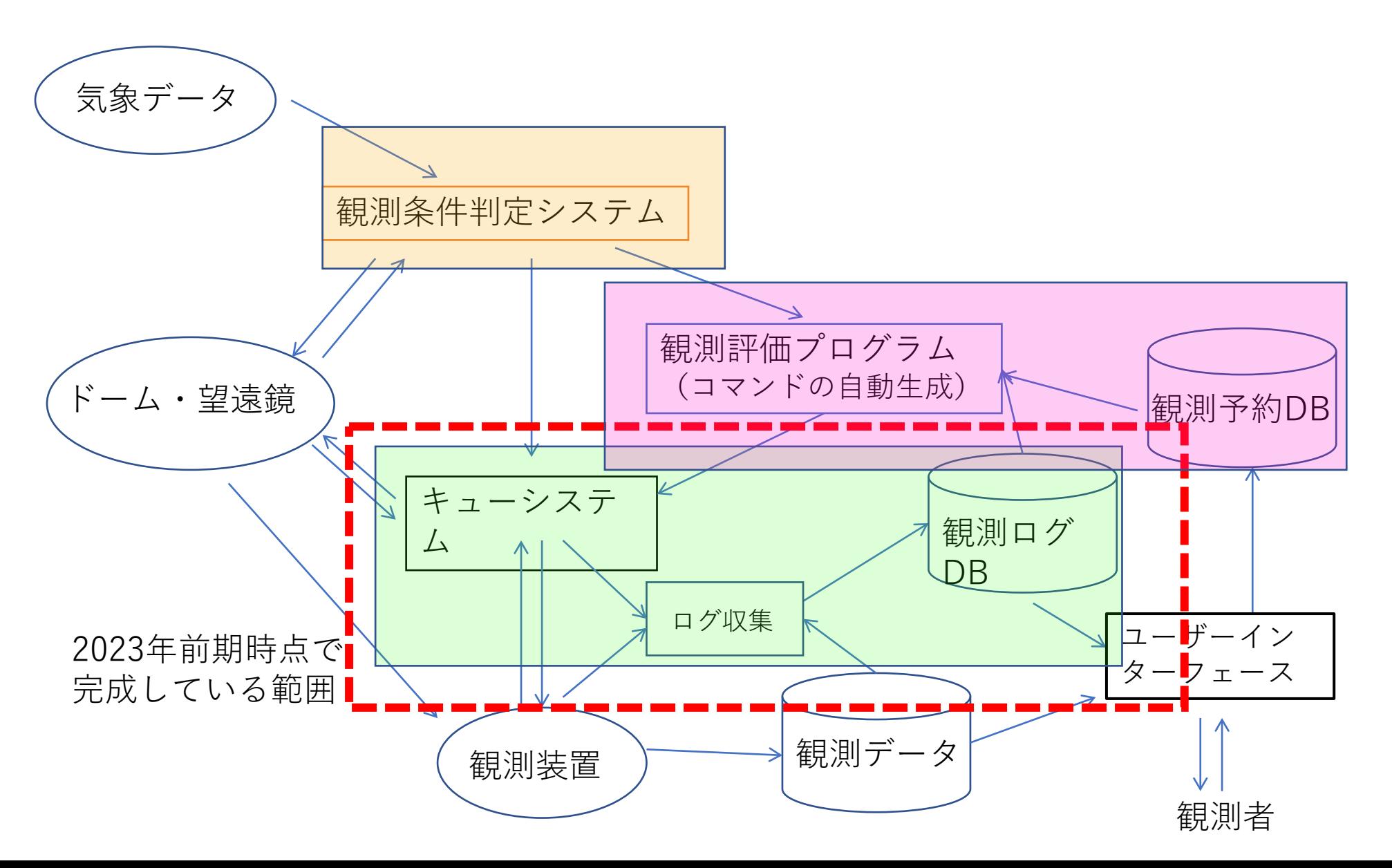

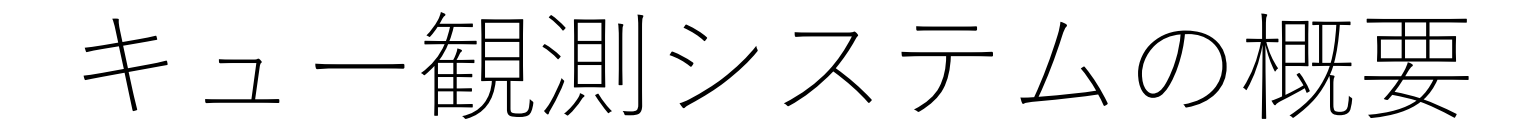

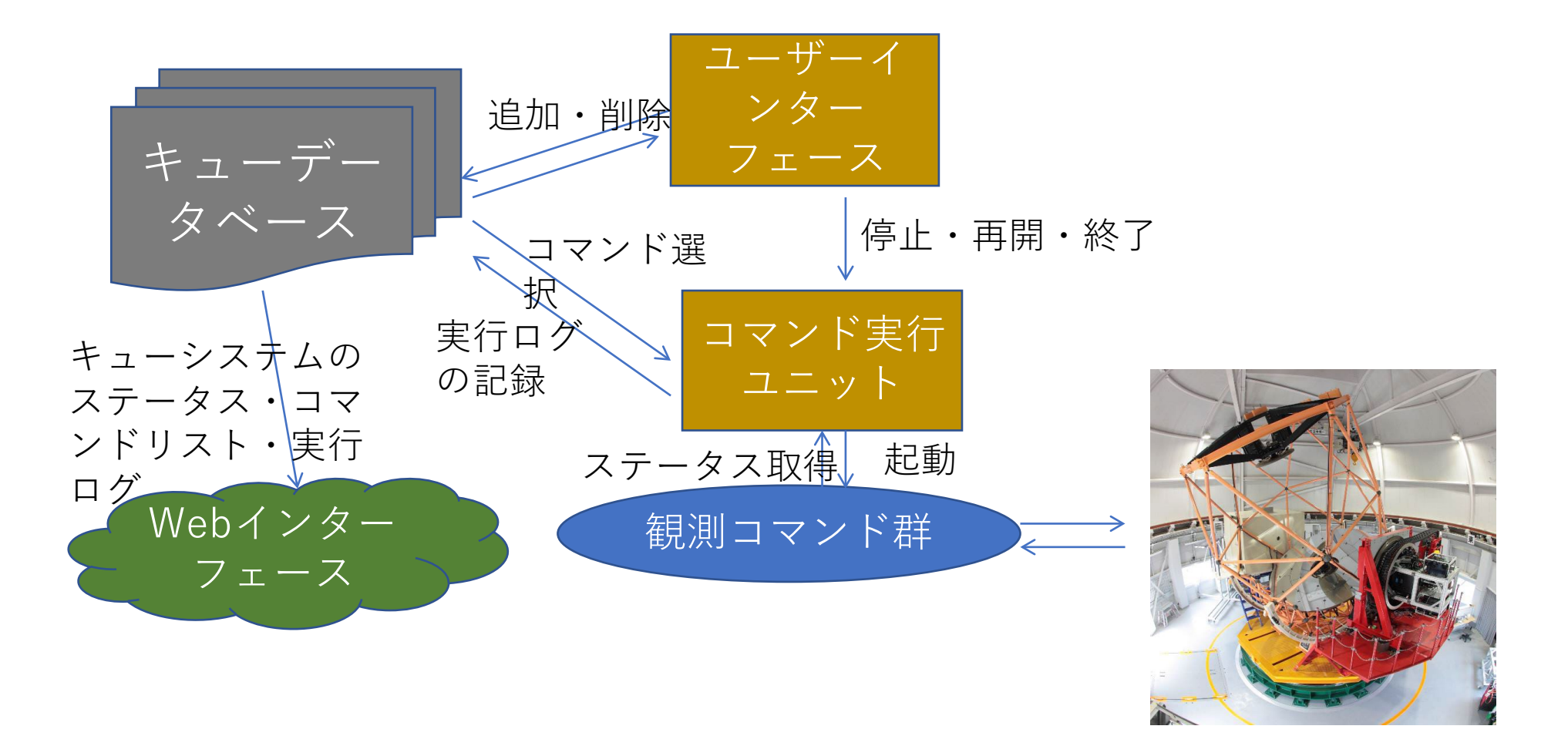

望遠鏡・ドーム・観測装置

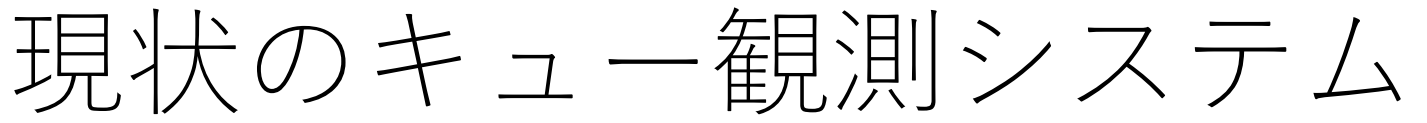

- ユーザーが作成した観測コマンドファイルを キューに投入して観測を実行
	- 以下の動作が可能
		- SHカメラを用いた主鏡セグメントの調整
		- 観測装置視野への天体導入 ※KOOLS-IFUの視 野 (8"×8") の任意の位置へ天体を導入可能
		- オフセットガイダー用のガイド星の選択、ガイ ダーの自動設定
		- BIAS/DARK、ドームフラット、較正光源の取得
- コマンドラインのUIとWebベースのステータ ス確認用ページを用意
- 天体が見つからない場合などエラー時には キューシステムが一時停止状態に移行
	- Slackへエラーを通知
	- 失敗したコマンドを再実行して観測を続ける or エラーが起きたコマンドに依存している部分を キャンセルして次の天体観測を行うことが可能

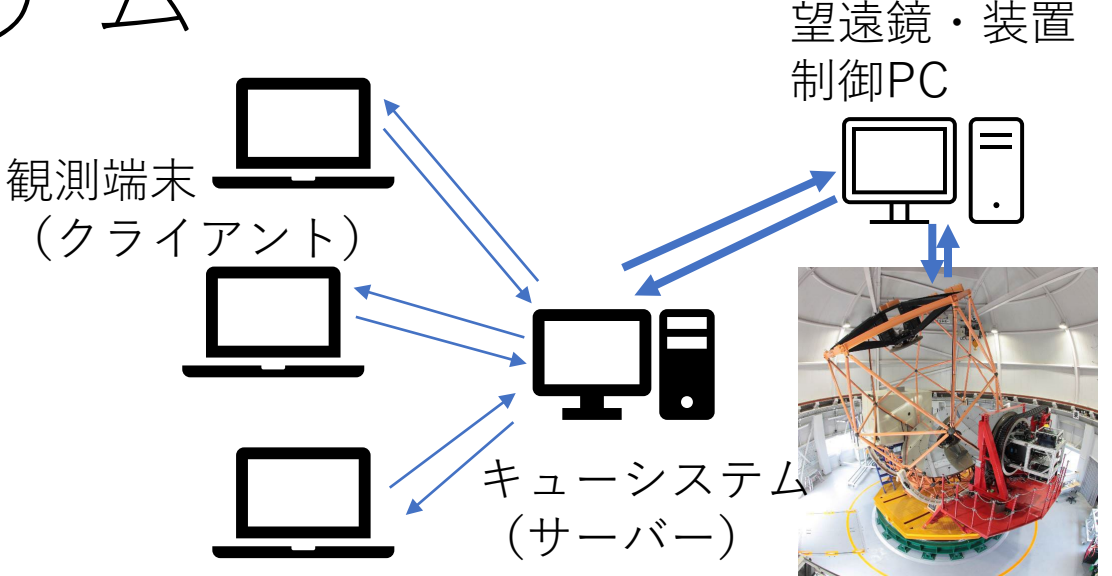

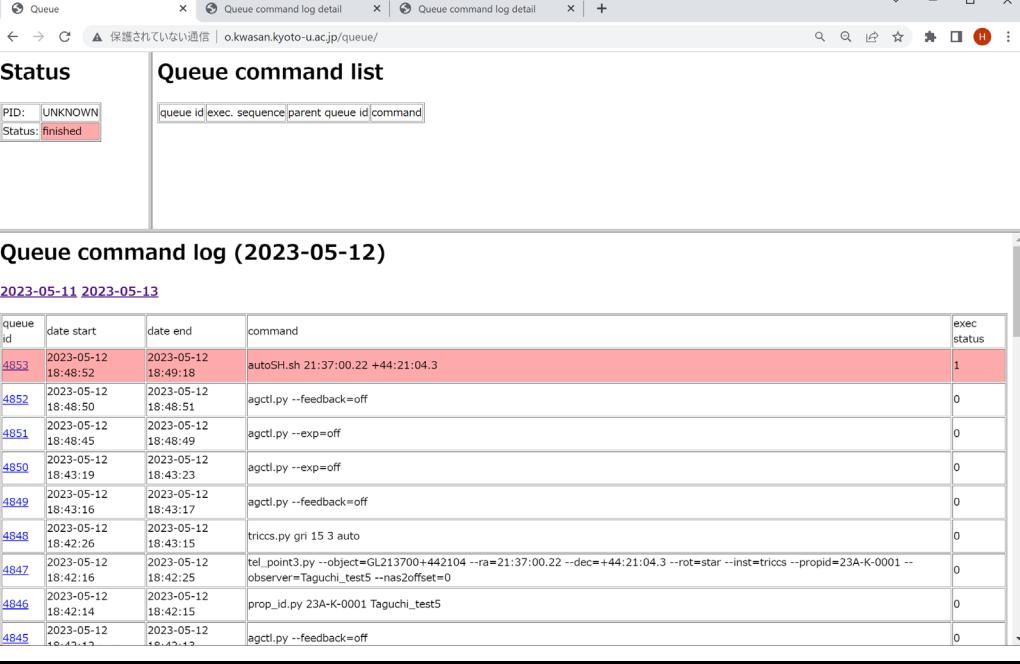

### キューファイルの生成

• 天体の情報や装置の設定から観測コマンドを記述したキュー ファイルを生成可能

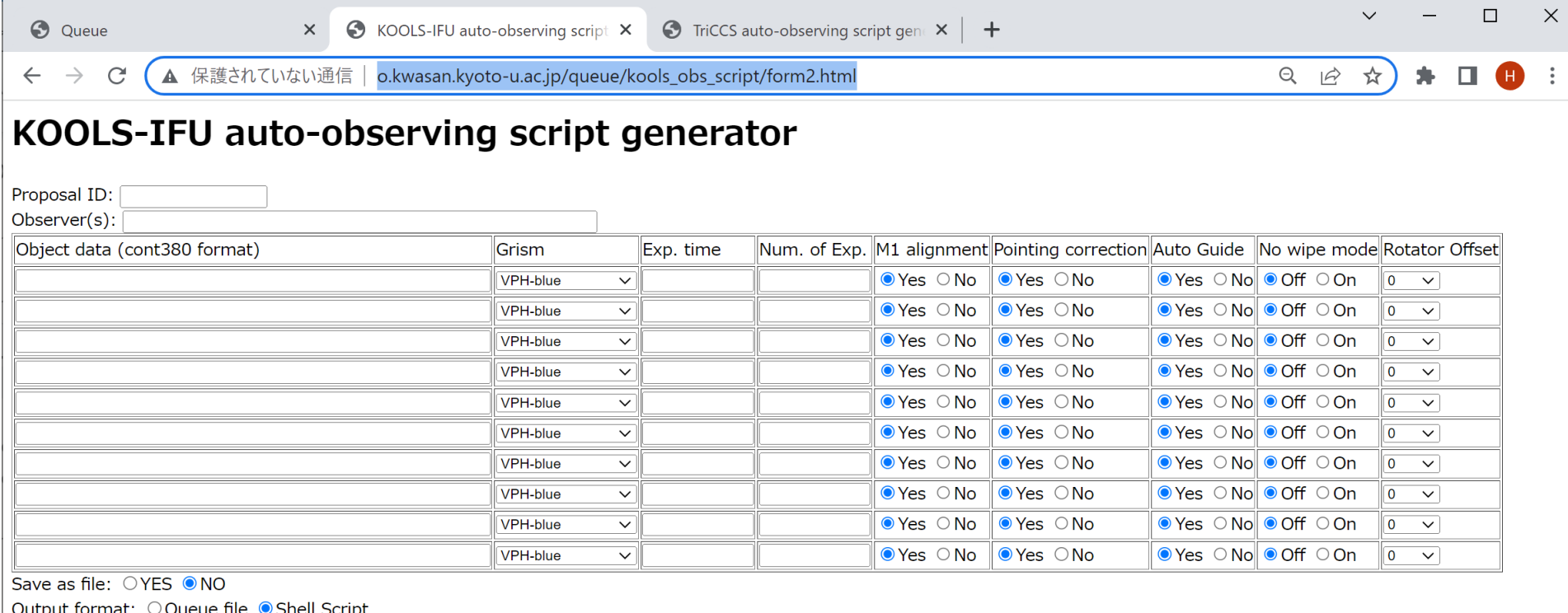

generate commands! | clear

# 生成されるキューファイルの例

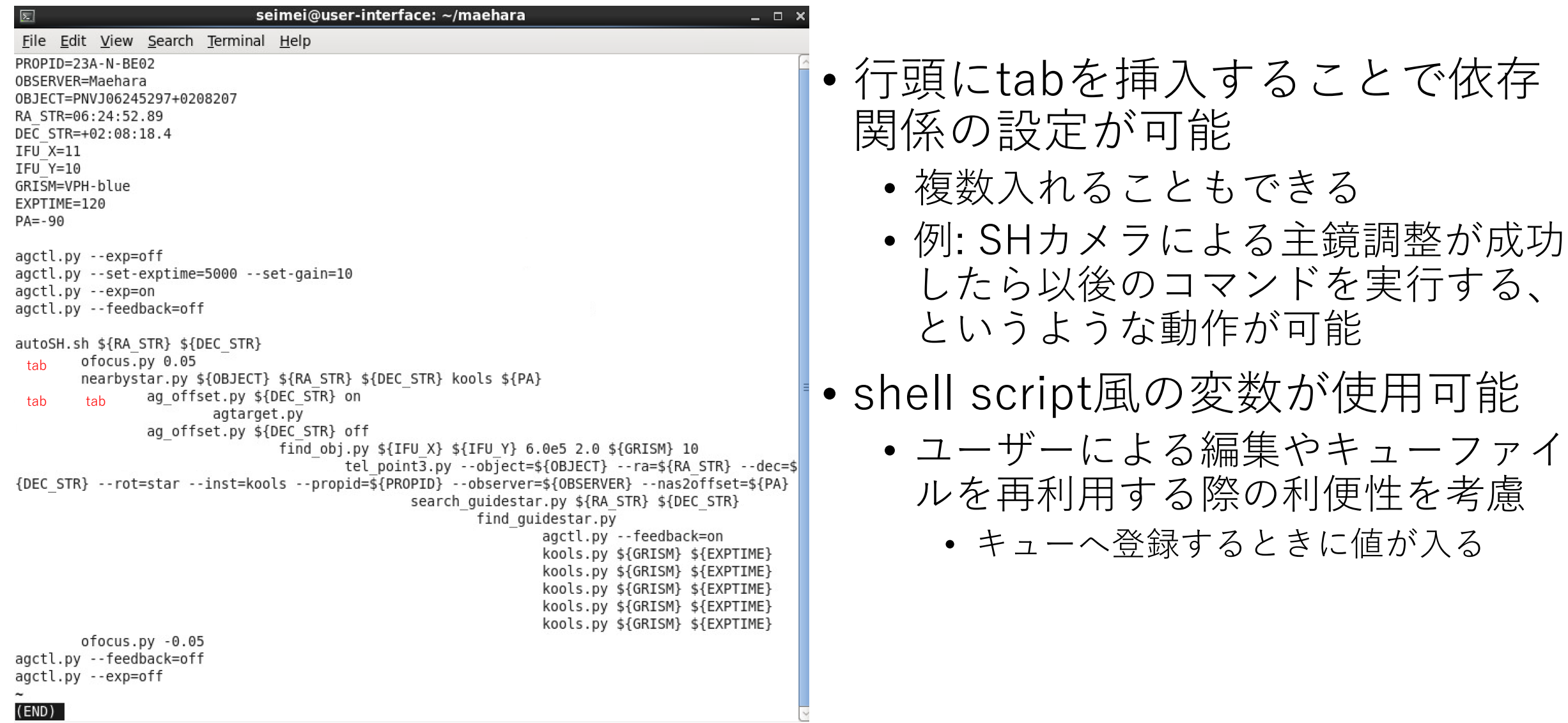

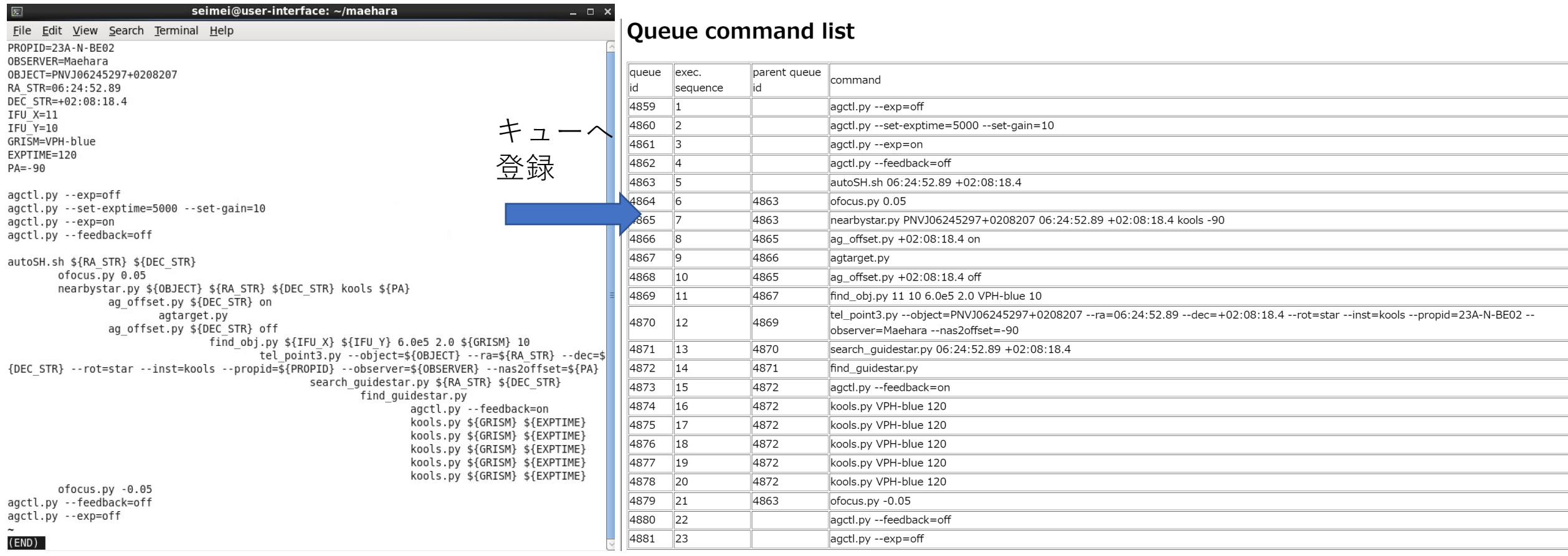

÷

÷ ÷

÷ ÷

÷

۰ ÷

### KOOLS-IFUの場合の観測の流れ

- SHカメラを用いた主鏡セグメントの調整
	- 観測天体近くで同程度の高度の3等より明るい天体を自動選択し、SHカメラを用いた調整を自動実行
- 位置補正用天体導入
	- 観測天体の位置から20'以内にある11等より明るい天体をGaia DR3カタログから検索して望遠鏡をその天体 に指向する KOOLS-IFU

Fov  $8" \times 8"$ 

- 指向誤差補正
	- オフセットガイダーを用いて位置補正用天体を検出→補正
	- 視野~3分角、ポインティング誤差(RMS~7-8")の補正には十分
	- その後、KOOLS-IFU自体を使ってIFU上の指定した位置に天体を導入
- 観測天体導入

オフセットガイダー

FoV  $\sim$ 90" $\phi$ 

- ガイド星自動選択
	- 天体位置からをオフセットガイダーの可動範囲にある14等より明るいガイド星をカタログから探し、適切な ステージ位置へ移動
	- →オフセットガイダーの積分開始&ガイド星検出
	- →ガイド星の目標位置を設定し、追尾補正を開始
- 積分開始・オフセットガイドON/OFF
	- それぞれの制御プログラムへコマンドを送る

#### 観測までにかかる時間:KOOLS-IFUを用いたの観測例 (2023/08/25のToO観測)

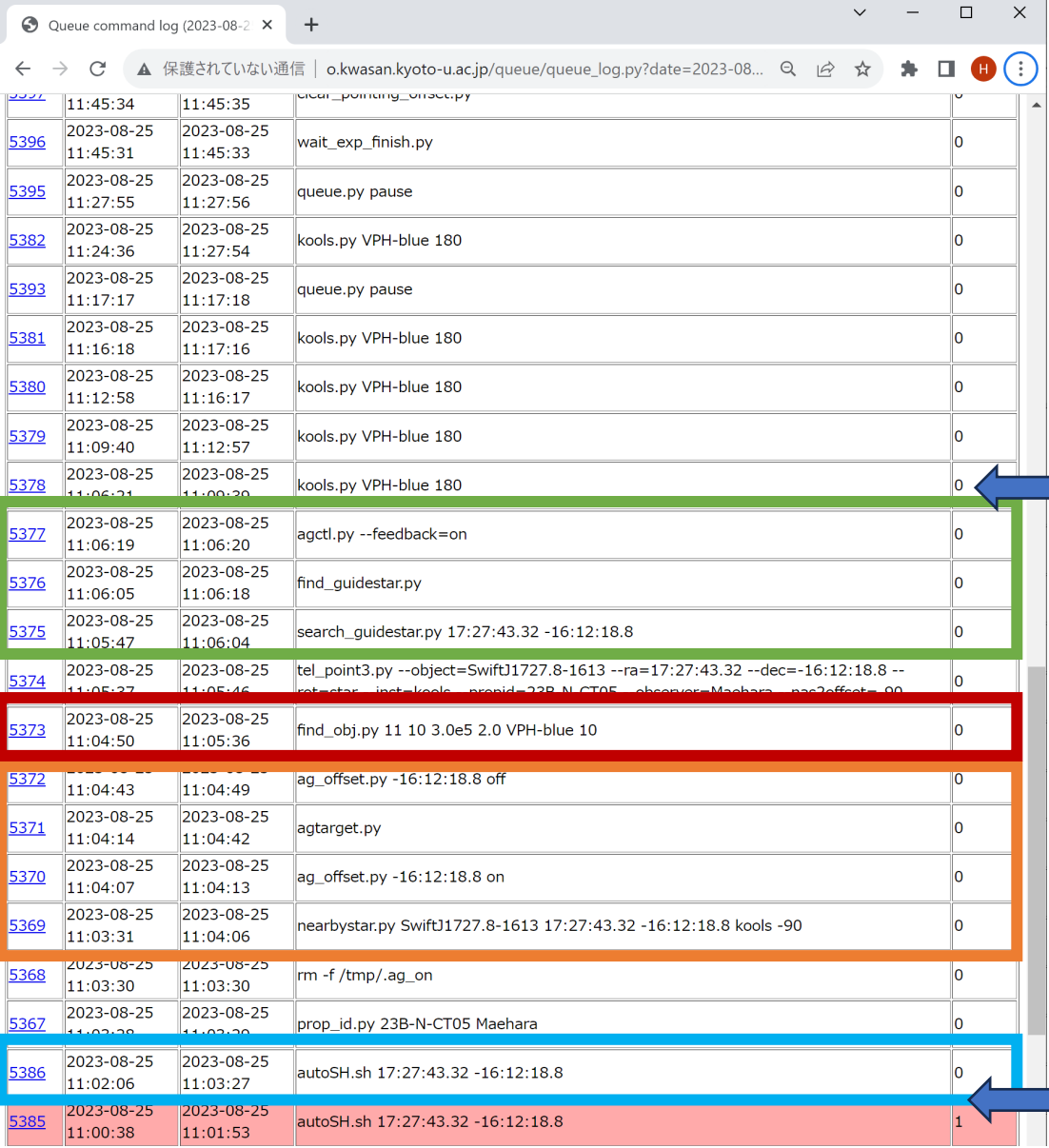

11:02:06:曇って失敗したSHカメラを用いたM1調整を再開

11:02:06-11:03:27:SHカメラを用いたM1調整 11:03:31-11:40:49:オフセットガイダーを用いた指向誤差補正 11:04:50-11:05:36:KOOLS-IFUを用いた精密位置補正 11:05:47-11:06:20:オートガイド自動設定

■11:06:21:最初の天体光の積分開始

- 晴れていて星の検出がうまくいく条件下で あればコマンドをキューに登録してから4-5 分で科学観測用の積分が始められる
	- 自動M1調整:~1-1.5分
	- ポインティング:<1分
	- オフセットガイダーでの位置補正:<1分
	- KOOLS-IFUでの位置補正:1-1.5分
	- オートガイド自動設定:~0.5分

TriCCS(撮像モードの場合の観測の流れ

- SHカメラを用いた主鏡セグメントの調整
	- 観測天体近くで同程度の高度の3等より明るい天体を自動選択し、SHカメラを用いた調整を自動実行
- 観測天体導入
	- TriCCSは視野が12.6'×7.5'と広いため、精密な指向誤差補正は不要
- ガイド星自動選択
	- 天体位置からをオフセットガイダーの可動範囲にある14等より明るいガイド星をカタログから探し、適切な ステージ位置へ移動
	- →オフセットガイダーの積分開始&ガイド星検出
	- →ガイド星の目標位置を設定し、追尾補正を開始
- 積分開始・オフセットガイドON/OFF
	- それぞれの制御プログラムへコマンドを送る
- 観測までにかかる時間:2-3分程度 自動M1調整:~1-1.5分 ポインティング:<1分 オートガイド自動設定:~0.5分 ※分光モードではスリット(幅1")への天体導入が 必要となるのでKOOLS-IFUと同等の時間になる 見込み(~4-5分)

#### 今後のキュー観測・自動観測システムの開発予定

• 第0フェーズ(- 2023) ▲観測スクリプトの整備 • ユーザーがWebフォームで作成した観測スクリプトを実行して観測する(リスクシェアで<br>公開中) **実施済**

• **23Aから観測スクリプトを使った観測を共同利用に供する予定**

#### • 第1フェーズ(2023-2024) 23Aから公開 (リスクシェア)

- **手動キュー観測の共同利用での供用開始**
	- ユーザーが天体リスト、観測モード、積分時間を指定を指定して観測スクリプトを生成
	- ユーザーが手動でキューシステムを制御、観測スクリプトをキューに投入して観測実行
- 天体リストから自動的にキューに観測スクリプトを投入する機能の実装・テスト
- TriCCS分光モード、GAOES-RVなど新装置への対応
- 第2フェーズ(2025?-)
	- 天候など観測可能な条件の判断を自動化
		- **観測者の判断を介さない全自動観測、自動ToOの開発**
		- 複数装置への対応も含めて自動化するには環境モニターの増設・追加が必要

24Aからの試験観測開始 を目指して開発中

### 議論に向けて

- 共同利用でのキュー観測をどのように実施するか?(案)
	- クラシカル観測:できるだけキュー観測で実施
		- 当初:手動キュー観測
			- 当夜の観測者が望遠鏡、装置、キューシステムを立ち上げ
			- 観測は天体リストに登録し自動生成したキュー or 観測者が編集したオリジナルのキューファイ ルをキューシステムに登録して実行
			- **課題:これまでの観測モードとの併用をどうするか?**
		- 将来:自動キュー観測
			- PIが天体リストに登録→割り当て日に観測を実行
				- 割り当て日以外も他に観測がない等であれば(最低優先順位で)観測する
	- ToO観測:原則キュー観測
		- PIが天体リストに登録→課題の優先順位に応じて実行中の観測に割り込み
			- 実行中のコマンドが上位の優先順位の場合は終了するまで実行できない
			- キューシステム内のコマンド実行時間=消費時間が割り当て夜数を超えたら打ち切り